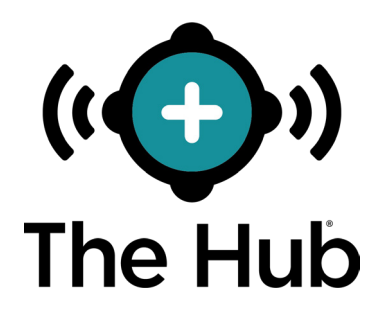

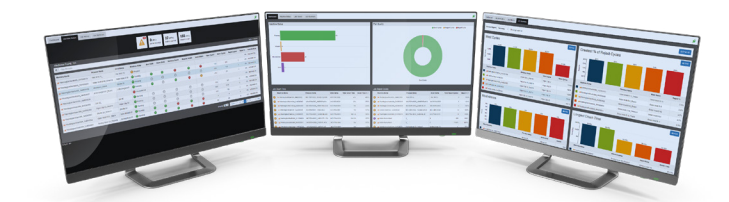

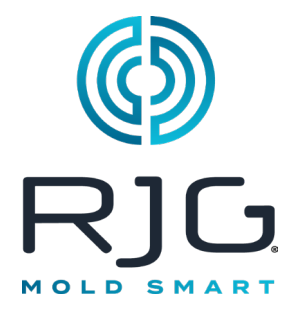

# **Specifiche del Server della Macchina Virtuale (VM)**

**La vista di 10.000 piedi**

**p** ets

**non è mai stato migliore.**

C<br>S IC

e ma

So

Il software Hub ® può essere installato su server di macchine virtuali (VM). Le seguenti specifiche sono fornite come linee guida e potrebbero non essere adatte a tutte le applicazioni. RJG assisterà il personale IT del cliente nella determinazione dei requisiti aziendali individuali, che cambieranno a seconda del numero di dispositivi CoPilot™ collegati in rete. Se vengono scelte le specifiche minime, deve esserci personale dedicato che monitora lo spazio su disco per garantire l'integrità dei dati e prevenire la perdita di dati.

Data di pubblicazione 14.07.2022 rev 3

## **SPECIFICHE**

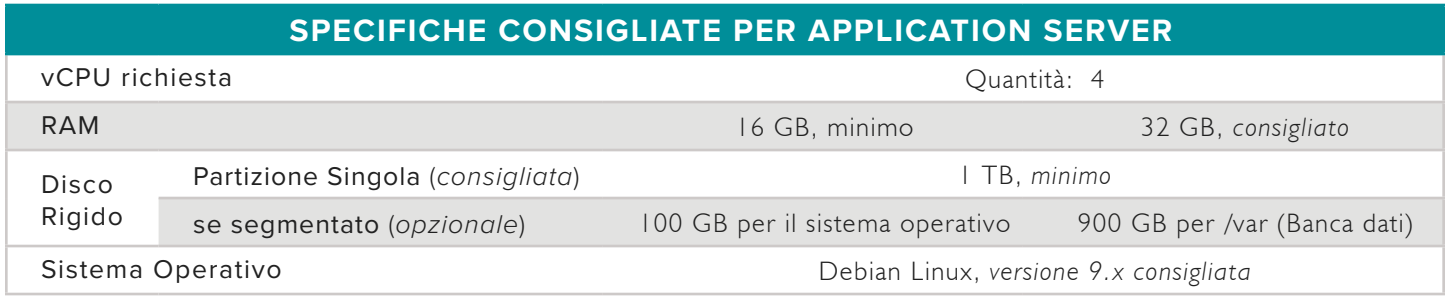

# **INSTALLAZIONE**

## **Prerequisiti**

- Infrastruttura server costruita secondo le specifiche definite in " Specifiche " .
- Tutto firewall/routing configurato per consentire l'accesso RJG SSH alla VM OPPURE alla scatola metallica.
- Servizio di supporto remoto (opzionale): RJG utilizza un'utilità denominata Simple Help per accedere in remoto al server Hub al fine di: fornire assistenza clienti e trasferire file (come registri o aggiornamenti software). Contattare l'Assistenza Clienti RJG per ottenere il bypass necessario IP/Port per queste capacità.
- Firewall/routing deve essere impostato sull'hypervisor VM OR (dal cliente). In alternativa, può essere organizzata una sessione remota (GoToAssist, TeamViewer, ecc.) su un terminale dove RJG può configurare la VM insieme al cliente presso l'hypervisor del cliente. Contattare RJG per l'indirizzo IP remoto per la configurazione dell'instradamento, se necessario.

Contatto IT locale

- º RJG per ricevere le informazioni di contatto IT locali necessarie
	- º Il contatto IT locale deve essere disponibile per una rapida risposta a domande e risposte e, in alcuni casi, supporto.

## **Installazione**

## Connessione Remota

• A seconda delle esigenze del cliente, RJG può connettersi alla VM preconfigurata utilizzando l'accesso SSH per configurare tutto il necessario software/utilities, OPPURE il personale RJG può assistere il personale IT del cliente per garantire una sessione remota durante la quale RJG eseguirà l'installazione presso l'hypervisor del cliente.

#### Trasferimento e installazione di file

• Dopo aver inizializzato la connessione, RJG trasferirà i file di installazione sulla VM ed eseguirà gli aggiornamenti del sistema insieme all'installazione del software necessario.

#### **Sequito**

• Una volta completata l'installazione, RJG sarà aperto a qualsiasi domanda applicabile per assistere il cliente.